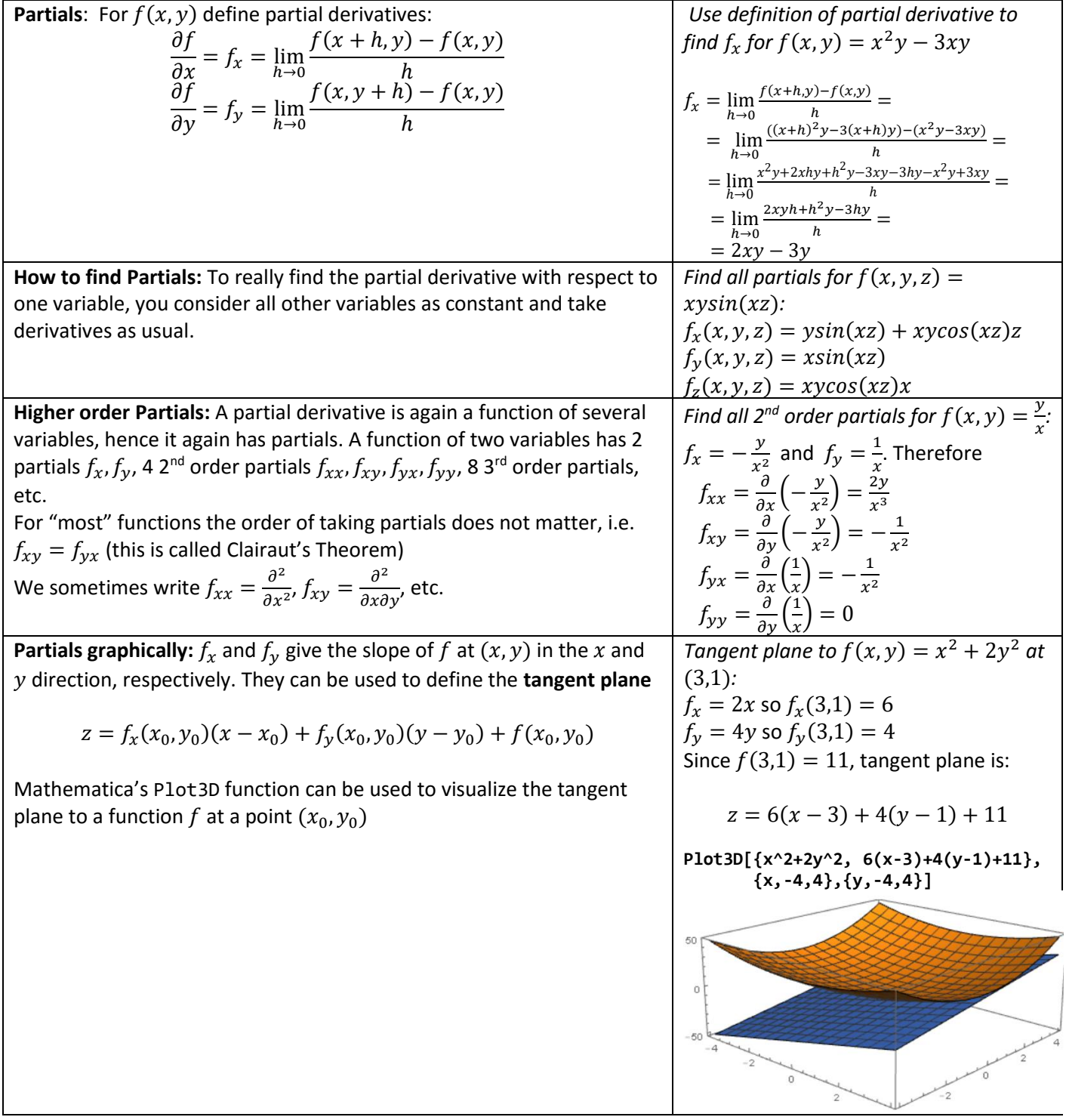

## **Summary 15: Partial Derivatives**